# Near-Infrared Single-Photon Detector - IRSPD1 by S-Fifteen Instruments

#### **1** Features

- 10% Photon detection efficiency
- Single-photon sensitivity from 1020 nm to 1650 nm
- Free-Running
- Dark counts below 20 000  $s^{-1}$
- Detection timing jitter below 300 ps
- User-adjustable diode parameters (temperature, threshold, hold-off time, reverse-bias voltage)
- Integrated detection events counter

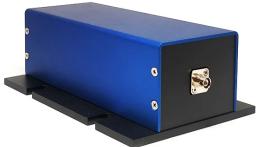

**Applications:** LIDAR & LADAR, Rangefinding, Optical communications, Ultra-sensitive fluorescence measurements, Environmental analysis, Biomedical devices, Quantum key distribution

## 2 General Description

The IRSPD1 is a single-photon detector module sensitive to the near-infrared spectrum. The photodetection is performed by a passively quenched InGaAs/InP avalanche photodiode in Geiger mode. A monolithically integrated quenching resistor provides a stable high-gain single-photon response and low dark counts.

Table 1: Device specifications

### 3 Specifications

|                                                             | Table 1: Device specifications                                              |
|-------------------------------------------------------------|-----------------------------------------------------------------------------|
| Diode properties – Cooled Negative Feedback Avalanche Diode |                                                                             |
| Photon detection efficiency                                 | 10% @ 1320 nm, -40°C device temperature                                     |
| Spectral response range                                     | 1020 nm to 1650 nm                                                          |
| Dark count (dc) rate                                        | <20 000 dc/s, typical 15 000 dc/s                                           |
| Diode temperature                                           | Min50°C with the device case at 25°C, Software controllable                 |
| Breakdown voltage V <sub>B</sub>                            | 70 V – 85 V                                                                 |
| Temperature coefficient of $V_B$                            | 0.1 V/K                                                                     |
| Available reverse-bias range                                | 0 – 100 V, Software controllable                                            |
| Hold-off time                                               | 0 – 1 μs, Software controllable                                             |
| Internal quenching resistor                                 | 350 000 Ω                                                                   |
| Fiber pigtail                                               | SMF28 FC/UPC (other options available upon request)                         |
| Software Interface                                          |                                                                             |
| Physical port                                               | USB 2.0, Type B                                                             |
| Communication                                               | Serial communication via virtual COM port / USB CDC ACM class               |
| Electrical Specifications                                   |                                                                             |
| Output pulse                                                | NIM (Negative True -0.8 V, False 0 V, 50 $\Omega$ Load) or                  |
|                                                             | TTL (Positive True 2 V, False 0 V, 50 $\Omega$ Load), Software controllable |
| Pulse rise/fall time (20% to 80%)                           | <2 ns                                                                       |
| Timing jitter                                               | <300 ps                                                                     |
| Connector                                                   | LEMO 00 (NIM-CAMAC CD/N 549) or SMA, Selectable at product purchase         |
| Power supply                                                | 4W, 12V DC, 2.1 mm Barrel socket                                            |
| Physical dimensions                                         |                                                                             |
| Size (W×L×H)                                                | 107 mm x 160 mm x 58 mm                                                     |
| Weight                                                      | 500 g                                                                       |
|                                                             |                                                                             |

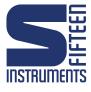

#### 4 Software control commands

Send plain-text commands separated by newline/cr or semicolon via the virtual COM port. An eventual reply comes terminated with cr+lf. The commands are case-insensitive.

| Table 2: List of serial commands/queries available on the detector |                                                                     |
|--------------------------------------------------------------------|---------------------------------------------------------------------|
| Command                                                            | Description                                                         |
| *IDN?                                                              | Returns device identifier                                           |
| *RST                                                               | Resets device                                                       |
| TEMP?                                                              | Returns the current diode temperature                               |
| HVOLT <value></value>                                              | Sets the diode reverse bias to <value> Volt.</value>                |
| HVOLT?                                                             | Returns the current voltage setting                                 |
| PVOLT <value></value>                                              | Sets the Peltier element to <value>Volt.</value>                    |
| SETTEMP <value></value>                                            | Sets the APD temperature to <value> Celsius.</value>                |
| SETTEMP?                                                           | Returns the set temperature.                                        |
| CONSTP <value></value>                                             | Sets the P loop constants in V/K.                                   |
| CONSTI <value></value>                                             | Sets the I loop constants in $V/s/K$ .                              |
| CONSTD <value></value>                                             | Sets the D loop constants in Vs/K.                                  |
| LOOP <s></s>                                                       | Sets the temp loop status $\langle s \rangle$ . 1: on, 0: off       |
| LOOP?                                                              | Returns the temperature loop status.                                |
| THRESHVOLT <value></value>                                         | Sets the threshold to <value> Volt. Can be both polarities.</value> |
| THRESHVOLT?                                                        | Returns current threshold voltage.                                  |
| TIME <t></t>                                                       | Sets the counter integration time to $\langle t \rangle$ millisec.  |
| TIME?                                                              | Returns the counter integration time in millisec.                   |
| COUNTS?                                                            | Returns the events counted in an integration time.                  |
| SAVE                                                               | Saves the current settings.                                         |
| HELP                                                               | Print help text.                                                    |

Table 2: List of serial commands/queries available on the detector

NOTE: Command to set the output pulse type (NIM/TTL) is missing.

#### 4.1 Python Library for S-Fifteen Instruments

A python class encapsulating all serial commands can be found on https://github.com/s-fifteen-instruments/ pyS15. To install the library follow the instructions on GitHub.

Here a code example to count photon detections for 1 second:

```
from S15lib.instruments import SinglePhotonDetector
detector = SinglePhotonDetector('/dev/tty.usbmodemISPD_0101')
detection_events = detector.counts(1)
```

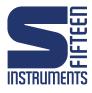